### <span id="page-0-4"></span>**Installation and Upgrade Checklist Report for Storage Foundation Cluster File System HA 5.0MP4, SUSE Linux Enterprise Server 10 , POWER**

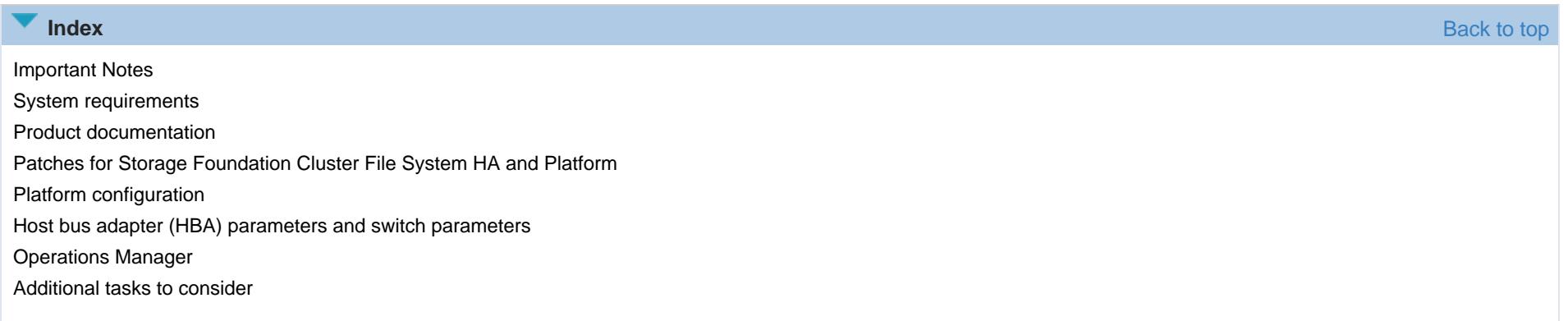

### **Important Notes** [Back to top](#page-0-4)

<span id="page-0-0"></span>Note: You have not selected the latest product version. Consider installing or upgrading to the latest version; otherwise, you may encounter issues that have already been fixed. To run a new report for the latest product version, select it from the Veritas product drop-down list.

### **System requirements** [Back to top](#page-0-4)

<span id="page-0-1"></span>**Required number of CPUs:** 2

**Recommended speed of CPUs:** 1 GHz

**Required memory:** 2 GB

### **Required disk space:**

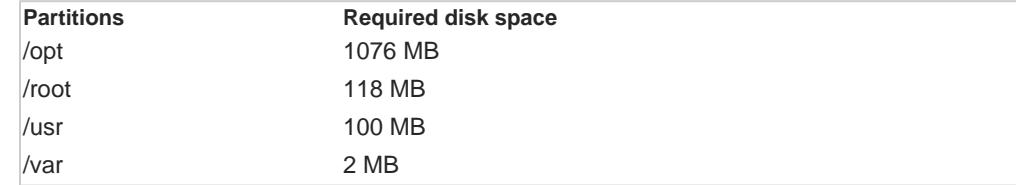

### <span id="page-0-2"></span>**Product documentation** [Back to top](#page-0-4)

<span id="page-0-3"></span>**Patches for Storage Foundation Cluster File System HA and Platform <b>And Access 2008 120 Access 2008 12:00 Access** 2009 12:00 [Back to top](#page-0-4)

Product (recommended)

**VERITAS** 

# *1 of 3*

## Veritas<sup>TM</sup> Services and Operations Readiness Tools

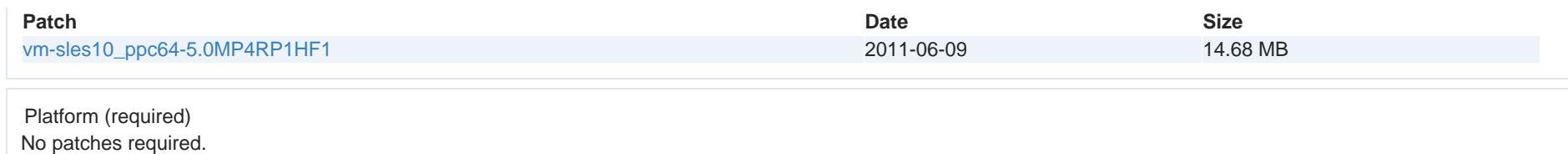

## **Platform configuration** [Back to top](#page-0-4)

<span id="page-1-0"></span>Unless otherwise stated, the specified Veritas product supports all platform kernel versions.

#### **Supported platform version**

Product versionPlatform version5.0MP4 SUSE Linux Enterprise Server 10

#### **Extending the adapter (HBA) parameters and switch parameters and state of the state of the state of the state of the state of the state of the state of the state of the state of the state of the state of the state of the**

<span id="page-1-1"></span>Unless otherwise stated, the specified Veritas product supports all HBAs (except iSCSI HBAs) and fibre channel switches supported by the platform and storage array manufacturers listed in the hardware compatibility list ([HCL\)](https://sort.veritas.com/hcl). For more details, click the link to the [HCL](https://www.veritas.com/support/en_US/article.TECH47620.html).

#### **Operations Manager** [Back to top](#page-0-4)

<span id="page-1-2"></span>Veritas InfoScale Operations Manager gives you a single, centralized management console for the InfoScale products. You can use it to monitor, visualize, and manage storage and cluster resources, and generate reports about these components in the Management Server domain.It can also help administrators centrally manage diverse data center environments. This section lists the documents for Veritas InfoScale Operations Manager 7.4.2.

**[Documentation](https://sort.veritas.com/documents/doc_details/vom/7.4.2/Windows and UNIX/Documentation/)** 

<span id="page-1-3"></span>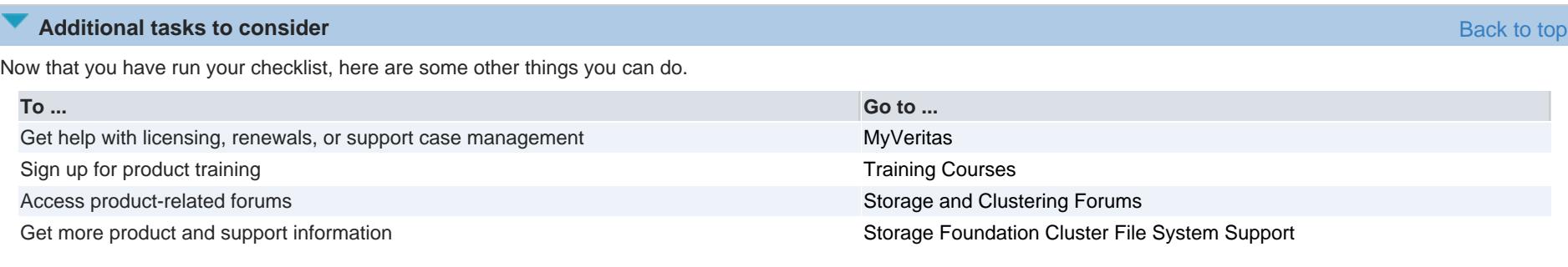

# VERITAS

 $V$ eritas $^{TM}$  Services and Operations Readiness Tools

# **VERITAS**